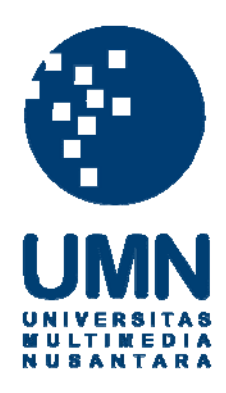

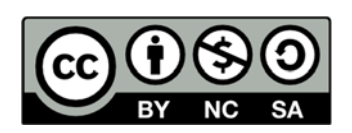

# **Hak cipta dan penggunaan kembali:**

Lisensi ini mengizinkan setiap orang untuk menggubah, memperbaiki, dan membuat ciptaan turunan bukan untuk kepentingan komersial, selama anda mencantumkan nama penulis dan melisensikan ciptaan turunan dengan syarat yang serupa dengan ciptaan asli.

# **Copyright and reuse:**

This license lets you remix, tweak, and build upon work non-commercially, as long as you credit the origin creator and license it on your new creations under the identical terms.

# **BAB III**

# **PELAKSANAAN KERJA MAGANG**

Pada bab III ini akan dibahas mengenai kedudukan dan koordinasi, tugas yang dilakukan dan uraian pelaksanaan kerja magang. Pada uraian pelaksanaan kerja magang, akan dibahas mengenai proses pelaksanaan, kendala yang ditemukan dan solusi atas kendala yang ditemukan.

# **3.1. Kedudukan dan Koordinasi**

Kerja magang dilaksanakan di Kantor Akuntan Publik (KAP) Joachim Sulistyo & Rekan yang beralamat di Graha Mandiri Lt. 24, Jl. Imam Bonjol No. 61, Jakarta Pusat. Penempatan kerja magang adalah divisi *Auditing and Tax* dengan posisi sebagai *Junior Auditor*. Divisi *Auditing and Tax* ini merupakan divisi yang menyediakan jasa terkait dengan pembuatan *draft*  laporan keuangan, pemeriksaan laporan keuangan (*auditing*) dan *review tax*. Pelaksanaan kerja magang di bawah bimbingan salah satu *partner* di KAP yaitu Bapak Michell Suharli. Namun untuk pelaksanaan kerja magang sehari-hari, di bawah bimbingan oleh *manager* divisi yaitu Ibu Fitria Rosalina, selaku pembimbing lapangan. Pembimbing lapangan membantu mengarahkan *junior auditor* dalam menyelesaikan pekerjaan yang diberikan.

# **3.2. Tugas yang dilakukan**

Selama kerja magang, tugas yang berikan terkait dengan *audit*, pajak maupun *accounting service* untuk perusahaan (klien). Klien yang ditangani selama periode kerja magang adalah 10 perusahaan, yaitu:

- 1. PT Global Makmur.
- 2. PT Surya Air.
- 3. PT Biplast.
- 4. PT PLA.
- 5. PT Harindo.
- 6. PT Harta Jaya.
- 7. PT HLS.
- 8. PT YM.
- 9. PT HRD.
- 10. PT 233.

Tugas-tugas yang dilakukan selama kerja magang ini yaitu:

# **3.2.1. Membuat** *draft* **laporan keuangan**

*Draft* laporan keuangan terdiri dari dua jenis yaitu *draft projected financial statement* dan *draft audited financial statement*. *Draft projected financial statement* adalah format laporan keuangan tahunan yang dibuat untuk perusahaan-perusahaan yang secara rutin menjadi klien di KAP Joachim Sulistyo & Rekan. Format laporan keuangan ini akan digunakan untuk tahun-tahun berikutnya. Tujuan pembuatan *draft* ini adalah untuk mempermudah proses pembuatan *draft audited financial statement* klien.

 *Auditor* dalam menyelesaikan tugas auditnya perlu membuat laporan audit dan laporan keuangan yang telah diaudit (*audited financial statement*). *Draft audited financial statement* adalah format laporan keuangan tahunan perusahaan yang sudah diaudit oleh *auditor independent* yaitu KAP Joachim Sulistyo & Rekan.

 *Draft* laporan keuangan yang dibuat yaitu laporan posisi keuangan, laporan laba rugi, laporan perubahan ekuitas, laporan arus kas dan catatan atas laporan keuangan. Pembuatan *draft* laporan keuangan ini menggunakan *software Microsoft Excel*. *Draft projected financial statement* disusun dengan cara:

- 1. Melakukan penerjemahan laporan keuangan dari bahasa Indonesia ke bahasa Inggris.
- 2. Merapikan penggunaan huruf kapital, garis serta jarak.
- 3. Memperhatikan isi dari laporan keuangan seperti kebijakan akuntansi yang diterapkan dan rincian akun pada catatan atas laporan keuangan.

Sedangkan untuk *draft audited financial statement*, urutan langkah kerjanya yaitu:

- 1. Mengubah semua tahun pada *draft* menjadi tahun periode laporan keuangan.
- 2. Menghapus angka untuk tahun sebelumnya.
- 3. Mengisi angka untuk tahun berjalan pada bagian catatan atas laporan keuangan dengan melakukan *link* dari *working trial balance*.
- 4. Mengisi angka pada bagian laporan posisi keuangan, laporan laba rugi dan laporan perubahan ekuitas dengan melakukan *link* dari catatan atas laporan keuangan.
- 5. Menambahkan kebijakan baru dalam catatan atas laporan keuangan.
- 6. Melakukan pengurutan atas rincian akun pada catatan atas laporan keuangan dari nilai paling besar ke nilai paling kecil.

Penyusunan *draft* laporan keuangan menggunakan dokumen laporan keuangan perusahaan yang telah diaudit. *Draft projected financial statement* dibuat untuk PT Global Makmur dan PT Harta Jaya. Sedangkan *draft audited financial statement* dibuat untuk PT Surya Air dan PT 233.

# **3.2.2. Melakukan** *review draft* **laporan keuangan**

*Review* adalah pengecekan terhadap suatu pekerjaan maupun hasil pekerjaan, yang dilakukan untuk memastikan bahwa pekerjaan tersebut sudah benar dan sesuai dengan yang diinginkan. *Review* atas *draft* laporan keuangan dilakukan untuk mengecek dan memastikan bahwa laporan keuangan sudah disajikan dengan perhitungan yang benar, tampilan laporan keuangan yang rapi, konsisten dalam penggunaan nama akun, serta layak untuk diberikan kepada klien. *Review draft* laporan keuangan dilakukan untuk PT Harindo, PT PAL dan PT Surya Air.

Dalam melakukan *review ini,* hal-hal yang perlu dilakukan yaitu:

1. *Cross-footing and footing check*

Pengecekan ini berhubungan dengan keakuratan perhitungan laporan keuangan (*mathematic accuracy*). Angka dari laporan keuangan harus dihitung ulang secara manual. Pengecekan ini dapat dilakukan dengan dua cara yaitu *footing* dan *cross footing*. *Footing* adalah pengujian perhitungan dari atas ke bawah (vertikal). *Cross footing* adalah pengujian perhitungan dari kiri ke kanan (horizontal).

2. *Proof-reading check*

Hal-hal yang harus diperiksa dalam pengecekan ini adalah *term*, *classification*, *font*, *mark*, dan *border*. *Term* adalah penggunaan istilah untuk nama akun dan periode waktu. Contohnya, untuk neraca harus menggunakan kata "per tanggal 31 Desember" dan untuk laporan laba rugi menggunakan kata "untuk tahun-tahun yang berakhir pada". *Classification* adalah pengklasifikasian dari akun-akunnya, misalnya investasi harus masuk ke aset lancar atau aset tidak lancar. Penggunaan *font*, seperti ukuran dan jenis tulisan, harus konsisten. *Mark* adalah penggunaan tanda baca seperti titik (.), koma (,), strip (-), maupun tanda kurung ( ). *Border* adalah penggunaan garis untuk jumlah dan sub-jumlah harus benar*.* 

3. *Interrelation-notes check*

Pada laporan laba rugi dan neraca terdapat kolom catatan (*notes)* pada bagian tengah yang menunjukan keterangan dan rincian akun tersebut dalam catatan atas laporan keuangan. Nomor yang ada di kolom tersebut harus sesuai dengan nomor pada catatan atas laporan keuangan. Misalnya kas dan setara kas, di neraca tercantum nomor 2b, 3 maka pada catatan atas laporan keuangan nomor 2b dan 3 harus merupakan keterangan dan rincian dari kas dan setara kas. Tujuan dari kolom catatan pada laporan laba rugi dan neraca adalah untuk memudahkan pembaca laporan keuangan dalam mencari keterangan dan rincian akun pada catatan atas laporan keuangan.

4. *Interrelation account* 

Pengecekan ini melihat kesesuaian hubungan antar akun dalam laporan keuangan. Misalnya akun akumulasi depresiasi berhubungan dengan beban depresiasi, maka harus dilihat apakah nilai akumulasi depresiasi pada neraca merupakan total dari depresiasi yang sudah terjadi pada aset tersebut. Rincian depresiasi ada pada catatan atas laporan keuangan.

# **3.2.3. Membuat rekap Pajak Pertambahan Nilai (PPN) dan Pajak Penghasilan (PPh)**

Rekap pajak dibuat untuk mengetahui besarnya pajak yang telah dibayarkan dan disetor perusahaan ke Kantor Pelayanan Pajak (KPP). Klien yang ditangani adalah PT Surya Air. Rekap pajak yang dibuat yaitu:

# **3.2.3.1. Rekap PPN**

Pajak Pertambahan Nilai (PPN) adalah pajak yang dibayarkan wajib pajak atas penyerahan barang atau jasa kena pajak. Data yang digunakan untuk melakukan rekap PPN ini adalah SPT Masa PPN. Hal-hal yang direkap adalah Dasar Pengenaan Pajak (DPP), PPN Keluaran, PPN Masukan, kurang/lebih bayar, setoran SPT, selisih, dan tanggal pembayaran. Data DPP, PPN Masukan, setoran SPT dan tanggal pembayaran didapat dari SPT Masa PPN. PPN Keluaran dihitung dengan tarif 10% dari DPP. Kurang/lebih bayar dihitung dengan cara mengurangi PPN Keluaran dengan PPN Masukan. Nilai kurang/lebih bayar harus sama dengan setoran SPT. Jika terjadi perbedaan maka diisi pada kolom selisih. Rekap PPN ini dibuat untuk melihat selisih antara kurang/lebih bayar pajak dengan pajak yang disetor perusahaan.

# **3.2.3.2. Rekap PPh pasal 25**

PPh pasal 25 adalah angsuran pajak yang harus dibayar sendiri oleh wajib pajak untuk setiap bulan dalam tahun pajak berjalan. Data yang digunakan untuk melakukan rekap PPh pasal 25 adalah SPT Masa PPh pasal 25. Rekap pajak ini dibuat untuk mengetahui besarnya pajak yang telah dibayarkan perusahaan selama tahun tersebut.

# **3.2.3.3. Rekap PPh pasal 21**

PPh pasal 21 adalah pajak penghasilan yang dikenakan atas penghasilan kena pajak yang diterima oleh wajib pajak orang pribadi. Pembuatan rekap PPh pasal 21 ini hanya melengkapi rekapan PPh 21 yang sudah ada (dibuat oleh rekan kerja lain). Dalam rekap PPh tersebut hanya terdapat rekapan SPT Masa nya saja, oleh karena itu rekapan dilengkapi untuk bagian SPT Tahunan PPh 21. Hal-hal yang direkap adalah Nomor Pokok Wajib Pajak (NPWP), jumlah pegawai, pendapatan bruto, jumlah pajak terutang dan tanggal pembayaran. Semua data didapatkan dalam SPT Tahunan.

# **3.2.3.4. Rekap PPh pasal 23**

PPh pasal 23 adalah pajak penghasilan yang dipotong atas penghasilan yang diterima oleh wajib pajak badan. Pembuatan rekap PPh pasal 23 ini hanya melengkapi rekapan PPh 23 yang sudah ada (dibuat oleh rekan kerja lain). Rekap PPh 23 tersebut dibuat lebih *detail* mengenai jasa-jasa yang diterima perusahaan, seperti sewa, jasa konsultan dan jasa lainnya. Data yang digunakan dalam membuat rekap PPh ini adalah SPT Masa PPh 23. Hal-hal yang direkap adalah DPP, jumlah bukti potong, PPh 23 terutang dan tanggal pembayaran. Jumlah bukti potong dihitung dengan tarif 2% atau 4% (jika tidak memiliki NPWP) dari DPP.

# **3.2.4. Melakukan** *review* **atas rekap Pajak Penghasilan (PPh)**

*Review* atas rekap pajak perlu dilakukan untuk memastikan bahwa rekap pajak yang dibuat sudah benar dan tepat. *Review* atas rekap pajak dilakukan dengan mencocokan data pada rekapan pajak dengan bukti dokumennya yaitu SPT Masa dan SPT Tahunan. Namun jika belum terdapat bukti lapornya (SPT) maka menggunakan SSP sebagai pedomannya. Dalam melakukan *review*, hal-hal yang harus diperhatikan adalah ketepatan data (NPWP, DPP, pendapatan bruto, jumlah pajak

terutang, dan tanggal pembayaran) dan kelengkapan data dimana memastikan bahwa semua SPT sudah di-*input* dalam rekapan pajak. Klien yang ditangani adalah PT Surya Air dan PT HLS. Untuk PT Surya Air, *review* dilakukan untuk rekap PPh pasal 4 ayat 2, pasal 21, pasal 25, dan pasal 26. Sedangkan untuk PT HLS, *review* dilakukan untuk rekap PPh pasal 23.

# **3.2.5. Membuat jurnal** *voucher*

Jurnal *voucher* adalah dokumen yang digunakan untuk membuat jurnal umum atau membuat jurnal pembukuan secara manual. Jurnal *voucher* ini sering disebut dengan jurnal memorial yang berfungsi untuk membuat jurnal koreksi, jurnal penyesuaian maupun pencatatan bunga dan biaya bank. Pembuatan jurnal *voucher* ini berdasarkan *general journal* yang didapat dari *software MYOB*. Dalam jurnal *voucher* berisi nomor dan tanggal *voucher*, keterangan, jumlah, kode perkiraan, perkiraan, debet, kredit dan kolom tanda tangan untuk pihak-pihak yang membuat, memeriksa, menyetujui, membukukan dan menerima. Hasil dari jurnal *voucher* ini dijadikan sebagai dokumentasi perusahaan (klien). Pembuatan jurnal *voucher* termasuk dalam *accounting service* KAP Joachim Sulistyo & Rekan. Pembuatan jurnal *voucher* ini dilakukan untuk PT Biplast.

# **3.2.6. Merapikan** *ledger*

*Ledger* atau buku besar adalah dokumen yang berisi kumpulan transaksi perusahaan dalam suatu periode yang dikelompokan berdasarkan nama akun. Buku besar menampung ringkasan data-data yang berasal dari jurnal. Buku besar merupakan dasar dari pembuatan laporan laba rugi dan laporan posisi keuangan. Dalam buku besar terdapat tanggal transaksi, keterangan transaksi, debet dan kredit. Bagian *ledger* yang perlu dirapikan adalah bagian keterangan transaksi. Keterangan yang ada pada *ledger* harus dapat menjelaskan mengenai transaksi yang dilakukan perusahaan. Tugas yang dilakukan adalah melengkapi keterangan pada *ledger* 

perusahaan dengan menambahkan tanggal transaksi dan nama cabang perusahaan. *Ledger* perusahaan yang dirapikan adalah *ledger* PT Global Makmur.

# **3.2.7. Membuat** *working trial balance*

*Working trial balance* adalah suatu daftar yang berisi saldo buku pada tahun audit, saldo audit pada akhir tahun sebelumnya, kolom untuk jurnal penyesuaian (*adjusting entries*) yang dilakukan saat proses audit, serta saldo setelah audit. *Working trial balance* memiliki fungsi yang sama dengan *worksheet* yaitu digunakan sebagai pedoman dalam penyusunan *draft* laporan keuangan yang telah diaudit. Pembuatan *working trial balance* menggunakan data *trial balance* dan laporan keuangan yang telah diaudit pada tahun sebelumnya. *Working trial balance* harus dibuat sebelum melakukan audit klien. Pembuatan *working trial balance*  dilakukan untuk PT YM.

# **3.2.8. Membuat surat konfirmasi bank**

Surat konfirmasi adalah surat yang diberikan kepada pihak ketiga yang digunakan untuk memeriksa kebenaran saldo pada data klien. Surat konfirmasi dapat diberikan kepada bank, kreditor dan debitor. Surat konfirmasi digunakan dalam tahap pengujian audit. Surat konfirmasi bank akan dikirimkan ke bank-bank klien untuk memastikan kebenaran saldo pada rekening koran klien. Pembuatan surat konfirmasi bank dilakukan dengan menggunakan format surat konfirmasi yang dimiliki oleh KAP Joachim Sulistyo dan Rekan. Data-data yang ditulis dalam surat konfirmasi tersebut adalah tempat dan tanggal surat, nama dan alamat bank, nama direktur klien, nomor rekening bank, tanggal periode saldo rekening, jenis mata uang dan jumlah saldo bank. Saldo bank dan nomor rekening bank yang dituliskan pada surat konfirmasi diperoleh dari data rekening koran klien. Surat konfirmasi bank yang telah dibuat harus ditandatangani oleh direktur perusahaan. Kemudian mengirimkan surat konfirmasi tersebut kepada bank yang dituju. Pembuatan surat konfirmasi bank ini dilakukan untuk PT HLS.

# **3.2.9. Melakukan** *cash opname*

*Cash opname* adalah perhitungan fisik kas (uang) yang dimiliki klien, kemudian menggolongkan kas tersebut berdasarkan nilai nominalnya dan terakhir menghitung jumlah kas tersebut. *Cash opname* dilakukan untuk mencocokkan data pencatatan kas yang dimiliki klien dengan bukti nyatanya yaitu uang kas. Hasil dari *cash opname* ini dituliskan pada berita acara pemeriksaan kas. Berita acara pemeriksaan kas digunakan oleh *auditor* sebagai bukti bahwa *cash opname* telah dilakukan. Dalam berita acara pemeriksaan kas terdapat daftar perhitungan uang kas dimana *auditor* menuliskan perincian uang kas tersebut dimulai dari uang kertas hingga uang logam. Berita acara pemeriksaan kas harus ditandatangani oleh *auditor* yang menghitung dan kasir perusahaan yang memegang uang kas tersebut. Kemudian berita acara pemeriksaan kas dicocokkan dengan data pencatatan klien yaitu rekapan kas. *Cash opname* dilakukan untuk PT HLS<sup>-1</sup>

# **3.2.10.** *Vouching*

*Vouching* adalah penelusuran informasi, data maupun transaksi yang ada pada dokumen pencatatan klien menuju bukti pendukungnya. Dokumen pencatatan klien yang digunakan dalam *vouching* ini adalah *General Ledger* (GL), *Payment Voucher* (PV), *General Journal* (GJ) dan *Sales Journal* (SJ). Tujuan dilakukannya *vouching* adalah memastikan bahwa transaksi dan nilai transaksi yang dicatat oleh klien nyata dan bukan transaksi tidak nyata yang dibuat oleh manajemen. Transaksi yang nyata memiliki bukti pendukungnya yang jelas, diotorisasi secara tepat dan dicatat dengan benar. *Vouching* ini dilakukan dengan menggunakan *sample*. Pemilihan *sample* dilakukan secara acak (*random sampling*).

*Vouching* dilakukan untuk PT HLS, PT HRD, dan PT YM. Tahap-tahap *vouching* yaitu:

- 1. Memilih dan menandai *sample* transaksi pada *general ledger* klien.
- 2. Melakukan pencarian bukti dokumen dari *sample* yang telah dipilih.
- 3. Mencocokan data pada *general ledger* dengan data pada bukti dokumen. Hal-hal yang diperiksa adalah tanggal transaksi, nomor *voucher*, keterangan, nilai transaksi, kelengkapan dokumen internal dan eksternal, serta otorisasi dokumen.
- 4. Melampirkan hasil dari *vouching* pada kertas kerja audit (*audit working paper*).

# **3.2.11.** *Tracing*

*Tracing* adalah penelusuran bukti transaksi (*voucher*) menuju informasi yang dicatat pada dokumen klien. *Tracing* ini kebalikan dari *vouching*. Tujuan dilakukannya *tracing* adalah memastikan bahwa semua bukti atas transaksi yang dilakukan klien sudah dibukukan secara benar, tepat dan lengkap oleh klien. *Tracing* dilakukan dengan menggunakan *sample*. Pemilihan *sample* dilakukan secara acak (*random sampling*). Hasil dari *tracing* dilampirkan pada kertas kerja audit (*audit working paper*). *Tracing* dilakukan untuk PT HLS terhadap akun beban (*expense*) tahun 2011. Bukti transaksi untuk *expense* adalah *payment voucher*. Dokumen pembukuan klien yang digunakan dalam *tracing* adalah *General Ledger* (GL)*.* Tahaptahap *tracing* yaitu:

- 1. Memilih dan menandai *sample* pada bukti dokumen klien.
- 2. Melakukan pencarian data transaksi pada *general ledger* berdasarkan *sample* yang telah dipilih.
- 3. Mencocokan data pada bukti dokumen dengan data pada *general ledger*. Hal-hal yang diperiksa adalah tanggal transaksi, nomor *voucher*, keterangan, dan nilai transaksi.
- 4. Melampirkan hasil dari *tracing* pada kertas kerja audit (*audit working paper*).

# **3.3. Uraian Pelaksanaan Kerja Magang**

# **3.3.1. Proses Pelaksanaan**

Proses pelaksanaan kerja magang yang dilakukan selama 10 minggu terkait dengan proses audit hingga pembuatan *draft* laporan keuangan yang telah diaudit serta jasa perpajakan. Rincian tugas-tugas yang dilakukan untuk setiap perusahaan yaitu sebagai berikut:

# **3.3.1.1. PT Global Makmur**

Tugas yang dilakukan untuk PT Global Makmur terdiri dari dua (2) tugas, yaitu:

1. Membuat *draft projected financial statement* tahun 2012

Data yang digunakan dalam penyusunan *draft* ini adalah laporan keuangan perusahaan periode tahun 2011 dan 2010 dalam satu bahasa yaitu bahasa Indonesia. Laporan keuangan yang dikerjakan adalah laporan posisi keuangan, laporan laba rugi, laporan perubahan ekuitas, laporan arus kas dan catatan atas laporan keuangan. Hal yang disusun untuk *draft* PT Global Makmur ini hanya format laporan keuangannya saja (Lampiran 6). Urutan langkah kerja yang dilakukan dalam pembuatan *draft* yaitu:

a. Laporan keuangan yang diinginkan adalah laporan keuangan *bilingual* (2 bahasa) yaitu bahasa Indonesia dan bahasa Inggris dimana bahasa Indonesia diletakan di sisi kiri dan bahasa Inggris diletakan di sisi kanan. Oleh karena itu, tahap pertama yang dilakukan adalah menerjemahkan laporan keuangan yang diberikan ke dalam bahasa Inggris. Lalu membuat sisi kiri dan kanan menjadi simetris satu sama lain.

Gambar 3.1 Contoh Penerjemahan Laporan Laba Rugi

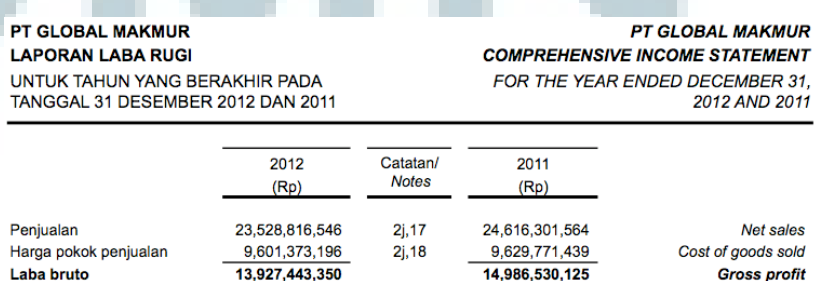

b. Merapikan penggunaan huruf kapital untuk nama akun dan judul, garis serta jarak antar nama akun atau paragraf. Nama akun menggunakan huruf kapital untuk huruf pertama di kata pertama saja, contohnya "Kas dan setara kas". Sedangkan untuk judul, menggunakan huruf kapital semuanya, contohnya "ASET". Nama-nama akun di laporan keuangan pokok (laporan laba rugi, laporan posisi keuangan, laporan perubahan ekuitas) harus konsisten dengan catatan atas laporan keuangan. Penggunaan garis untuk sub-total dan total berbeda. Untuk sub-total, seperti jumlah aset lancar dan jumlah aset tidak lancar, menggunakan 1 garis bawah saja. Sedangkan untuk total, seperti jumlah aset dan jumlah kewajiban dan ekuitas, menggunakan 2 garis bawah. Jarak antar nama akun atau paragraf harus sama agar laporan keuangan terlihat rapi. Jarak yang diberikan tidak boleh terlalu besar ataupun terlalu kecil.

Gambar 3.2 Contoh Penggunaan Huruf Kapital dan Garis

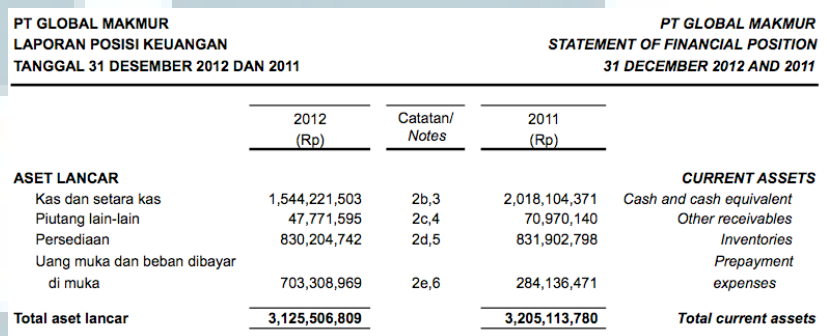

c. Memperhatikan isi dari laporan keuangan seperti bahasa dan penulisan kata-kata. Dalam membuat catatan atas laporan keuangan, bahasa yang digunakan harus mudah dimengerti dan dipahami pembaca laporan keuangan. Jika terdapat istilahistilah yang menggunakan bahasa Inggris harus dimiringkan (*italic*). Penulisan kata-kata juga harus benar, seperti tidak ada kesalahan ketik ataupun penulisan kata *double*. Pada bagian umum (*general*) dan ikhtisar kebijakan akuntansi (*summary of*  *accounting policies*), penulisan tanggal, nomor surat, nama perusahaan dan nama orang tidak boleh terpisah baris atau harus dalam satu baris yang sama. Penulisan kata "perusahaan" dan "*company*" harus diawali dengan huruf kapital walaupun berada di tengah-tengah kalimat. Untuk bagian rincian akun dalam catatan atas laporan keuangan, harus diurutkan dari rincian yang memiliki angka paling besar ke angka paling kecil.

# Gambar 3.3 Contoh Penulisan Kata yang Tepat

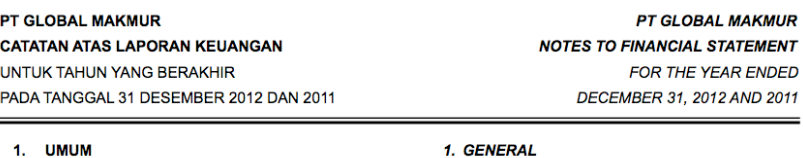

### PT GLOBAL MAKMUR (selanjutnya disebut "Perusahaan") didirikan berdasarkan akta No. 12 tanggal 18 Juni 2005 yang dibuat di hadapan Notaris Titi Indrasari, Sarjana Hukum, notaris di Bekasi. Akta pendirian tersebut telah mendapat pengesahan dari Menteri Hukum dan Hak Asasi Manusia Republik Indonesia No. C-17221-HT.01.01.T.H. 2005, tanggal 21 Juni 2005. Akta Perusahaan telah mengalami

#### 1. GENERAL

PT GLOBAL MAKMUR (the "Company") was established based on Notarial Deed No. 12, June 6, 2005 of Titi Indrasari, S.H., Bekasi, The deed of establishment was approved by the Ministry of Justice and Human Rights of the Republic of Indonesia in its decision letter No. C-17221-HT01.01 TH 2005 dated June 21, 2005. The Company's deeds has been amended from time to time, the lastest amendments

## 2. Merapikan *ledger* untuk tahun 2011

Data yang digunakan dalam tugas ini adalah *General Ledger* (GL) perusahaan tahun 2011. Hal-hal yang ada pada *General Ledger*  PT Global Makmur yaitu wilayah, nomor akun, tanggal, nomor bukti, jumlah, keterangan dan *chart of account*. Bagian *ledger* yang dirapikan adalah bagian keterangan. Keterangan pada *ledger* harus dapat menjelaskan transaksi yang dilakukan perusahaan secara jelas dan lengkap. Dari data yang diberikan, keterangan pada *ledger* hanya berisi mengenai transaksi yang dilakukan perusahaan. Misalnya, pada *ledger* gaji terdapat keterangan pembayaran gaji karyawan. Keterangan tersebut harus dilengkapi dengan tanggal transaksi dan nama cabang yang melakukan transaksi.

PT Global Makmur memiliki beberapa cabang di Indonesia. Pemberian keterangan nama cabang dapat dilihat pada kolom wilayah. Misalnya, pada kolom wilayah tertulis kode PDG itu berarti cabang perusahaan di Padang. Keterangan pada *ledger* gaji tersebut ditambahkan menjadi pembayaran gaji karyawan di Padang tanggal 30 Maret 2011. Tugas merapikan *ledger* ini dilakukan untuk *ledger* beban yaitu *bank interest, insurance, license & levies, light & fuel, store equipment, repair & maintenance, salaries*, *chemicals & cleaner, loss & damage, police & security* dan *phone, telex & post* (Lampiran 7). Contoh *ledger salaries* yang telah dirapikan:

Tabel 3.1 *Ledger Salaries* PT Global Makmur

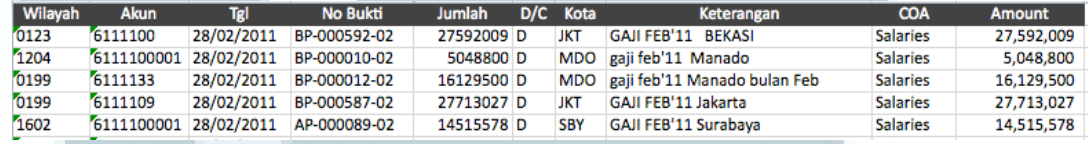

# **3.3.1.2. PT Surya Air**

Tugas yang dilakukan untuk PT Surya Air terdiri dari empat (4) tugas, yaitu:

- 1. Membuat rekap pajak PT Surya Air. Rekap pajak yang dibuat, yaitu:
	- a. Rekap Pajak Pertambahan Nilai (PPN)

Pembuatan rekap PPN ini adalah untuk tahun 2008 dengan menggunakan SPT Masa PPN tahun 2008. Berdasarkan hasil rekap PPN, tidak terjadi selisih antara kurang/lebih bayar pajak dengan setoran SPT yang dilakukan perusahaan. Dengan kata lain, perusahaan telah melakukan kewajiban pajaknya dengan benar.

Dari hasil rekap PPN, ditemukan juga bahwa terdapat SPT Pembetulan untuk bulan April. Pembetulan dilakukan untuk nilai PPN Masukan, sedangkan nilai DPP nya tetap.

Nilai PPN Masukan bulan April (sebelum pembetulan) adalah Rp.10.238.785.596, sedangkan dalam SPT Pembetulan nilai PPN Masukan diubah menjadi Rp.10.246.278.096. Dengan demikian, perusahaan memiliki kelebihan bayar pajak sebesar Rp.7.492.500 (Lampiran 8). Contoh hasil rekap PPN tahun 2008:

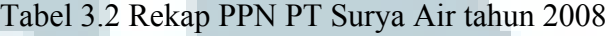

**Rekap PPN PT Surva Air Tahun 2008** 

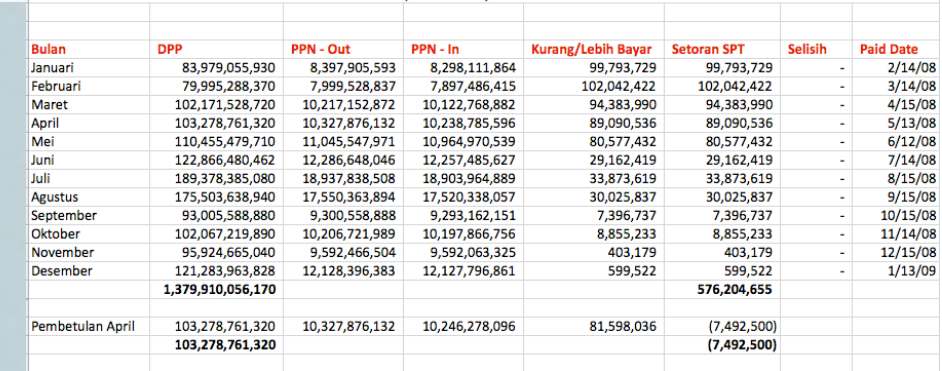

# b. Rekap Pajak Penghasilan (PPh) Pasal 25

Pembuatan rekap PPh pasal 25 ini dilakukan untuk tahun 2008 dengan menggunakan SPT Masa PPh pasal 25 tahun 2008. Hal yang direkap untuk PPh pasal 25 adalah jumlah pajak yang dibayarkan perusahaan setiap bulan. Berdasarkan hasil rekap, ditemukan bahwa pembayaran PPh pasal 25 untuk bulan Januari dan Februari memiliki jumlah yang sama yaitu Rp.79.000.000, Maret hingga Agustus memiliki jumlah yang sama yaitu Rp.80.500.000 dan September hingga Desember memiliki jumlah yang sama yaitu Rp.95.000.000. Dengan demikian, jumlah angsuran pajak atau pajak dibayar dimuka untuk tahun 2008 adalah Rp. 1.021.000.000 (Lampiran 9).

# c. Rekap Pajak Penghasilan (PPh) Pasal 21

Pembuatan rekap PPh pasal 21 ini dilakukan untuk tahun 2008. PPh pasal 21 yang direkap adalah PPh 21 untuk 47 cabang

PT Surya Air di seluruh Indonesia. Rekapan PPh pasal 21 tahun 2008 yang diberikan hanya berisi data-data dari SPT Masa saja. Oleh karena itu, rekapan tersebut ditambahkan dengan data-data dari SPT Tahunan PPh 21. Berdasarkan hasil rekapan PPh 21 ini, ditemukan beberapa cabang yang tidak memiliki SPT Tahunan 2008 yaitu cabang Pangkal Pinang, Saharjo dan Palangkaraya (Lampiran 10). Hal ini harus dikonfirmasikan lebih lanjut kepada manajer bagian perpajakan PT Surya Air.

# d. Rekap Pajak Penghasilan (PPh) Pasal 23

Pembuatan rekap PPh pasal 23 ini dilakukan untuk tahun 2010 (bulan Januari-Juli) dan tahun 2011 (bulan Juli-Desember) dengan menggunakan SPT Masa PPh 23. Pembuatan rekap PPh pasal 23 ini hanya melengkapi rekapan PPh 23 yang sudah ada. Rekapan PPh pasal 23 yang diberikan hanya memberikan data angka untuk total keseluruhan jasa. Oleh karena itu, rekapan tersebut ditambahkan *detail* atau *breakdown* jasajasanya.

*Detail* jasa yang direkap adalah sewa, jasa teknik, jasa konsultan, jasa penunjang di bidang penerbangan, jasa penebangan hutan, jasa *software*, jasa katering, jasa media dan jasa kebersihan. *Detail* jasa-jasa dapat dilihat pada bukti potong yang dilampirkan pada SPT. Nilai dari total *detail* jasa pada bukti potong harus sama dengan nilai pajak terutang pada SPT. Berdasarkan hasil rekapan PPh pasal 23 ini, ditemukan beberapa cabang tidak terdapat SSP dan bukti potongnya tidak lengkap. Untuk cabang Jakarta nilai dari total *detail* jasa tidak sama dengan nilai pajak terutang pada SPT. Namun, selisih yang terjadi tidak material yaitu sekitar Rp.10 hingga Rp.100 (Lampiran 11). Selain itu, tidak ditemukan SPT Masa bulan

Desember tahun 2011 untuk cabang Jakarta sehingga tidak dapat dibuat rekapannya. Contoh hasil rekap PPh pasal 23 tahun 2011:

|                |                             | Juli          |                             |                                  |                  | <b>Agustus</b> |                             |                                  |                  |
|----------------|-----------------------------|---------------|-----------------------------|----------------------------------|------------------|----------------|-----------------------------|----------------------------------|------------------|
| No.            | <b>Distrik</b>              | <b>DPP</b>    | <b>Jml. Bukti</b><br>Potong | <b>PPh 23</b><br><b>Terutang</b> | <b>Paid Date</b> | <b>DPP</b>     | <b>Jml. Bukti</b><br>Potong | <b>PPh 23</b><br><b>Terutang</b> | <b>Paid Date</b> |
|                | <b>Jakarta</b>              | 9,684,837,016 | 193,696,740                 | 193,696,751                      | 8/9/11           | 7,882,300,772  | 157,646,015                 | 157,646,030                      | 9/9/11           |
|                | sewa                        |               |                             |                                  |                  | 280,000        | 5.600                       |                                  |                  |
|                | iasa lain                   |               |                             |                                  |                  |                |                             |                                  |                  |
|                | jasa penunjang (2%)         | 9,223,613,832 | 184,472,277                 |                                  |                  | 7,103,971,878  | 142,079,438                 |                                  |                  |
|                | 4%                          |               |                             |                                  |                  |                |                             |                                  |                  |
|                | iasa software               | 181,662,753   | 3,633,255                   |                                  |                  | 86,719,000     | 1,734,380                   |                                  |                  |
|                | jasa katering               | 36,024,000    | 720,480                     |                                  |                  | 401,926,750    | 8,038,535                   |                                  |                  |
|                | konsultan                   | 203.545.000   | 4,070,900                   |                                  |                  |                |                             |                                  |                  |
|                | iasa media                  | 1,711,731     | 34,235                      |                                  |                  | 1,489,284      | 29,786                      |                                  |                  |
|                | kehersihan                  | 38.279.700    | 765.594                     |                                  |                  | 17,863,860     | 357,277                     |                                  |                  |
|                | jasa pembasmian hama        |               |                             |                                  |                  |                |                             |                                  |                  |
|                | jasa penyelenggara kegiatan |               |                             |                                  |                  | 270,050,000    | 5,401,000                   |                                  |                  |
| $\overline{2}$ | Aceh                        | 70,847,279    | 1,416,946                   | 1,416,946                        | 8/9/11           | 111,922,585    | 2,238,452                   | 2,238,451                        | 9/9/11           |
|                | jasa katering               | 13.018.500    | 260,370                     |                                  |                  | 90.013.000     | 1,800,260                   |                                  |                  |
|                | jasa penunjang              | 57,828,779    | 1,156,576                   |                                  |                  | 21,909,585     | 438,192                     |                                  |                  |
| 3              | <b>Ambon</b>                | 125,942,401   | 3,951,708                   | 3,951,708                        | 8/9/11           | 167,306,045    | 5.517.191                   | 5,517,191                        | 9/9/11           |
|                | jasa katering               | 71,643,000    | 2,865,720                   |                                  |                  | 108,553,500    | 4,342,140                   |                                  |                  |
|                | jasa penunjang              |               |                             |                                  |                  |                |                             |                                  |                  |
|                | 2%                          | 54,299,401    | 1,085,988                   |                                  |                  | 58,752,545     | 1,175,051                   |                                  |                  |
|                | 4%                          |               |                             |                                  |                  |                |                             |                                  |                  |
| 4              | <b>Bengkulu</b>             | 35,202,455    | 704,049                     | 704.049                          | 8/9/11           | 65,036,545     | 1,300,731                   | 1,300,731                        | 9/9/11           |
|                | jasa katering               |               |                             |                                  |                  | 43,582,000     | 871,640                     |                                  |                  |
|                | jasa penunjang              | 35,202,455    | 704,049                     |                                  |                  | 21,454,545     | 429,091                     |                                  |                  |

Tabel 3.3 Rekap PPh Pasal 23 PT Surya Air tahun 2011

- 2. Melakukan *review* atas rekapan pajak PT Surya Air. Rekapan pajak yang di-*review*, yaitu:
	- a. Rekap Pajak Penghasilan (PPh) Pasal 25
		- Data rekap PPh pasal 25 yang di-*review* adalah rekapan PPh pasal 25 tahun 2009 sampai tahun 2011 (Lampiran 9). Pengecekan ini dilakukan dengan membandingkan data pada rekapan dengan bukti dokumennya yaitu SPT Masa PPh pasal 25. Dalam melakukan *review* rekapan ini, harus memastikan bahwa angka yang ada pada rekapan sudah sama dengan nilai pajak yang dilaporkan perusahaan pada bulan tersebut. Setelah itu mengecek ketersediaan bukti SSP-nya. Hasil dari *review* rekap PPh pasal 25 adalah data rekapan PPh pasal 25 tahun 2009, 2010 dan 2011 sudah sesuai dengan SPT Masa perusahaan dan terdapat bukti SSP yang lengkap.

# b. Rekap Pajak Penghasilan (PPh) Pasal 21

Data rekap PPh pasal 21 yang di-*review* adalah rekapan PPh pasal 21 tahun 2008, 2009 dan 2011. Untuk tahun 2011, *review* dilakukan hanya untuk bulan Januari-Juli saja. Pengecekan ini dilakukan dengan membandingkan data pada rekapan pajak dengan bukti dokumennya yaitu SPT Masa PPh pasal 21. *Review* atas rekapan PPh pasal 21 dilakukan untuk seluruh cabang perusahaan yaitu sekitar 47 cabang di Indonesia. Halhal yang diperiksa dalam rekapan pajak adalah NPWP, jumlah pegawai, pendapatan bruto, jumlah pajak terutang dan tanggal pembayaran. Data mengenai kelima hal tersebut harus sesuai dengan data yang ada pada SPT. Misalnya untuk NPWP, penulisan format harus benar dan angkanya sesuai dengan SPT, lalu nilai pajak terutangnya harus sama dengan SPT.

Hasil dari *review* rekap PPH pasal 21 ini adalah terdapat ketidaksesuaian data rekapan dengan SPT, sehingga data rekapan tersebut diberi warna dan diubah sesuai dengan SPT. Ketidaksesuain data yang terjadi adalah pada rekap PPh pasal 21 bulan Maret tahun 2008, nilai pajak terutang untuk cabang Pontianak adalah Rp.921.000, namun saat diperiksa SPT nya nilai pajak terutangnya adalah Rp.92.100. Maka nilai pajak terutang pada rekapan diberi tanda dan diubah menjadi Rp.92.100 (Lampiran 10). Selanjutnya memeriksa kelengkapan data rekapan pajak. Dalam rekapan pajak terdapat cabang yang tidak memiliki data yang berarti bahwa cabang tersebut tidak memiliki SPT Masa PPh 21. Namun, hal tersebut perlu dipastikan lagi dengan memeriksa *file* SPT klien secara lebih teliti.

c. Rekap Pajak Penghasilan (PPh) Pasal 4 ayat 2

Data rekap PPh pasal 4 ayat 2 yang di-*review* adalah rekapan PPh pasal 4 ayat 2 tahun 2010 dan 2011. Untuk tahun 2011, *review* dilakukan untuk bulan Juli-Desember saja. Pengecekan ini dilakukan dengan membandingkan data pada rekapan pajak dengan bukti dokumennya yaitu SPT Masa PPh pasal 4 ayat 2 dan bukti potong pajak. *Review* atas rekapan PPh pasal 4 ayat 2 ini hanya dilakukan untuk beberapa cabang saja, karena tidak semua cabang memiliki penghasilan *final*. Hal-hal yang diperiksa dalam rekapan pajak adalah nilai objek pajak, jumlah bukti potong, PPh 4 ayat 2 terutang, dan tanggal pembayaran. Keempat hal tersebut harus sesuai dengan data pada SPT dan bukti potong. Hasil dari *review* rekap PPh pasal 4 ayat 2 adalah data rekapan pajak sudah sesuai dengan data pada SPT dan bukti potong (Lampiran 12).

# d. Rekap Pajak Penghasilan (PPh) Pasal 26

Data rekap PPh pasal 26 yang di-*review* adalah rekapan PPh pasal 26 tahun 2010. Pengecekan ini dilakukan dengan membandingkan data pada rekapan pajak dengan bukti dokumennya yaitu SPT Masa PPh pasal 26. *Review* atas rekapan PPh pasal 26 hanya dilakukan untuk cabang Jakarta saja karena cabang-cabang lain tidak memiliki penghasilan dari luar negeri. Hal-hal yang diperiksa dalam rekapan pajak adalah DPP, jumlah bukti potong, PPh 26 terutang dan tanggal pembayaran. Keempat hal tersebut harus sesuai dengan data pada SPT. Hasil dari *review* rekap PPh pasal 26 adalah data rekapan pajak sudah sesuai dengan data pada SPT Masa perusahaan.

# 3. Membuat *draft audited financial statement*

*Draft audited financial statement* yang dibuat adalah untuk periode tahun 2010 dan 2009 (Lampiran 13). Penyusunan *draft* ini tidak dimulai dari tahap awal (penerjemahan) karena menggunakan *draft* laporan keuangan tahun sebelumnya yaitu periode tahun 2009 dan 2008. Hal-hal yang dikerjakan dalam pembuatan *draft* ini yaitu:

a. Mengubah semua tahun-tahun pada *draft* menjadi tahun 2010 dan 2009, seperti pada bagian judul laporan, keterangan pada catatan atas laporan keuangan, serta keterangan akumulasi depresiasi pada laporan posisi keuangan.

- b. Menghapus angka untuk tahun 2008 dan memindahkan angka tahun 2009 yang semula berada di sisi kiri menjadi di sisi kanan.
- c. Mengisi angka untuk tahun 2010 pada bagian catatan atas laporan keuangan dengan melakukan *link* dari *working trial balance*. Kemudian angka pada bagian laporan posisi keuangan, laporan laba rugi dan laporan perubahan ekuitas diisi dengan melakukan *link* dari catatan atas laporan keuangan.
- d. Menambahkan beberapa kebijakan-kebijakan baru dalam catatan atas laporan keuangan bagian penerapan PSAK dan ISAK. PSAK yang ditambahkan adalah PSAK yang sudah direvisi tahun 2010. Contohnya PSAK 3, PSAK 7, PSAK 8, PSAK 19, PSAK 22, dan PSAK 23.
- e. Melakukan pengurutan atas rincian akun pada catatan atas laporan keuangan dari nilai paling besar ke nilai paling kecil. Rincian akun yang memiliki nilai paling besar diletakan paling atas. Namun, untuk bagian pajak tidak diurutkan berdasarkan nilai tetapi dimulai dari PPN, PPh 4 ayat 2, PPh 21, PPh 23 dan PPh 25.

4. Melakukan *review draft adited financial statement*

*Draft* yang di-*review* adalah *draft* laporan keuangan PT Surya Air periode tahun 2009 dan 2008 (Lampiran 14). Hal-hal yang dilakukan yaitu:

a. *Cross-footing and footing check*

*Cross-footing* dilakukan untuk membuktikan kebenaran total dari suatu akun yang sudah dihitung dengan menggunakan rumus *excel*. Pembuktian tersebut menggunakan perhitungan manual yaitu dengan kalkulator. *Footing* dilakukan untuk seluruh laporan keuangan yaitu laporan laba rugi, laporan posisi keuangan, laporan perubahan ekuitas, laporan arus kas, dan catatan atas laporan keuangan. Sedangkan *cross-footing* dilakukan untuk bagian yang melakukan perhitungan total secara horizontal, seperti laporan perubahan ekuitas dan catatan laporan keuangan bagian aset tetap (*fixed asset*) dan modal saham (*capital stock*). Hasil dari pengecekan ini adalah terdapat beberapa total akun yang tidak sesuai dengan perhitungan manual. Namun selisih yang terjadi adalah Rp.1. Ini terjadi karena adanya pembulatan pada saat menghitung dengan rumus *excel*. Untuk menyamakan total tersebut, ditambahkan Rp.1 pada akun yang memiliki pengaruh terhadap akun lainnya.

# b. *Proof-reading check*

Pengecekan ini dilakukan pada bagian *term*, *classification*, *font*, *mark*, dan *border*. *Term* untuk laporan posisi keuangan dan catatan atas laporan keuangan harus "per 31 Desember 2009 dan 2008", sedangkan untuk laporan laba rugi, laporan perubahan ekuitas dan laporan arus kas adalah "untuk tahuntahun yang berakhir pada 31 Desember 2009 dan 2008". *Draft*  laporan keuangan ini sudah diklasifikasi dengan benar. *Font* yang digunakan harus konsisten dan menggunakan jenis

tulisan yang formal, misalnya *Times New Roman* dengan ukuran 10 atau 12. Penggunaan tanda baca pada laporan ini masih kurang rapi karena pada beberapa kalimat masih ada yang kurang menggunakan (,) atau (-). Penggunaan garis juga masih kurang tepat, misalnya untuk sub-total menggunakan garis bawah dua, seharusnya hanya satu saja.

## c. *Interrelation-notes check*

Pengecekan ini dilakukan untuk memastikan *notes* yang ada pada laporan posisi keuangan dan laporan laba rugi sudah sesuai dengan catatan atas laporan keuangan. Misalnya akun persediaan, pada laporan posisi keuangan tercantum nomor 3i, 8 maka pada catatan atas laporan keangan nomor 3i dan 8 harus menunjukan penjelasan dan rincian dari persediaan. Selain itu, nilai dari akun-akun pada laporan posisi keuangan dan laporan laba rugi harus sesuai dengan nilai pada catatan atas laporan keuangan. Hasil dari pengecekan ini adalah *draft* laporan posisi keuangan dan laporan laba rugi sudah sesuai dengan catatan atas laporan keuangan.

d. *Interrelation account*

Pengecekan ini dilakukan untuk beberapa akun, seperti akumulasi depresiasi dan laba bersih. Nilai akumulasi depresiasi pada laporan posisi keuangan harus sesuai dengan rincian akumulasi depresiasi pada catatan atas laporan keuangan bagian aset tetap. Laba bersih yang dimasukkan dalam laporan perubahan ekuitas harus sesuai dengan laba bersih yang didapat dalam laporan laba rugi. Hasil dari pengecekan ini adalah akumulasi depresiasi dan laba bersih sudah disajikan dengan benar.

# **3.3.1.3. PT Biplast**

Tugas yang dilakukan untuk PT Biplast adalah pembuatan jurnal *voucher*. Jurnal *voucher* yang dibuat adalah jurnal penyesuaian (*adjustment*) untuk bulan Desember 2011 (Lampiran 15). Jurnal *vocuher* dibuat berdasarkan *general journal* yang didapat dari *software*  MYOB. Nomor jurnal *voucher* untuk jurnal penyesuaian adalah AJE 12 / xxx. Angka 12 menunjukan bulan Desember dan xxx menunjukan urutan nomor jurnal *voucher* dimulai dari nomor 001. Contoh jurnal *voucher* untuk penyesuaian pemakaian bahan baku:

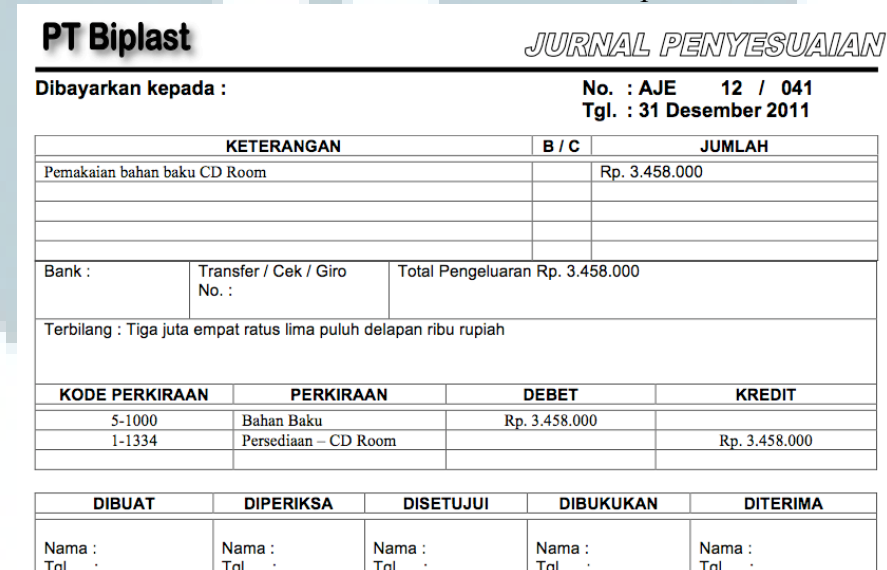

# Tabel 3.4 Jurnal *Voucher* PT Biplast

# **3.3.1.4. PT PLA**

Tugas yang dilakukan untuk PT PLA adalah melakukan *review* terhadap laporan keuangan periode tahun 2012 dan 2011. Laporan keuangan yang di-*review* adalah laporan perubahan ekuitas, laporan arus kas dan catatan atas laporan keuangan. Hal-hal yang dilakukan yaitu:

1. *Cross-footing and footing check*

Pengecekan ini dilakukan untuk memastikan kebenaran perhitungan rumus *excel* dengan menggunakan kalkulator. Laporan perubahan ekuitas diperiksa dengan cara *footing* (perhitungan

secara vertikal) dan *cross-footing* (perhitungan secara horizontal). Laporan arus kas diperiksa dengan cara *footing*. Catatan atas laporan keuangan diperiksa dengan cara *footing* dan *cross-footing*. *Cross-footing* dilakukan untuk bagian aset tetap saja. Hasil dari pengecekan ini adalah terdapat selisih Rp.1 antara perhitungan rumus *excel* dengan perhitungan kalkulator. Selisih tersebut ditambahkan pada akun yang tidak berpengaruh terhadap akun lain.

2. *Proof-reading check*

Dalam pengecekan ini, ditemukan beberapa kesalahan kecil mengenai *mark* dan *border*. Pemakaian tanda baca masih kurang sesuai yaitu kurang menggunakan tanda strip (-) dan tanda titik (.). Selain itu, dalam laporan keuangan masih terdapat beberapa kesalahan penulisan. Contohnya penulisan "PT." dimana penulisan yang benar adalah tanpa menggunakan tanda titik (.) "PT". Lalu penulisan nomor surat dan nama perusahaan tidak boleh terpisah baris atau harus dalam satu baris yang sama. Dalam laporan keuangan, masih terdapat nomor dan nama yang terpisah baris.

# **3.3.1.5. PT Harindo**

Tugas yang dilakukan untuk PT Harindo adalah melakukan *review draft* laporan keuangan tahun 2012. Laporan keuangan yang diperiksa adalah laporan posisi keuangan, laporan laba rugi, laporan perubahan ekuitas dan catatan atas laporan keuangan. Hal-hal yang dilakukan yaitu:

1. *Cross-footing and footing check*

*Cross-footing* dilakukan untuk membuktikan kebenaran total dari suatu akun yang sudah dihitung dengan menggunakan rumus *excel*. Pembuktian tersebut menggunakan perhitungan manual yaitu dengan kalkulator. *Footing* dilakukan untuk laporan posisi keuangan, laporan laba rugi, laporan perubahan ekuitas dan catatan atas laporan keuangan. Sedangkan *cross footing* dilakukan untuk

laporan perubahan ekuitas dan catatan laporan keuangan bagian aset tetap (*fixed asset*). Hasil dari pengecekan ini adalah total semua akun sudah sesuai dengan perhitungan kalkulator.

2. *Proof-reading check*

Pengecekan ini dilakukan pada bagian *term*, *classification*, *font*, *mark*, dan *border*. Hasil dari pengecekan ini yaitu *term* dan *classification* laporan keuangan sudah disajikan dengan tepat. *Font* yang digunakan dalam laporan keuangan kurang konsisten karena dalam catatan atas laporan keuangan terdapat angka-angka yang ukurannya lebih besar dari yang lain. Penggunaan tanda baca pada laporan ini masih kurang rapi karena pada beberapa kalimat masih ada yang kurang menggunakan (,) atau (-).

3. *Interrelation-notes check*

Pengecekan ini dilakukan untuk memastikan *notes* yang ada pada laporan posisi keuangan dan laporan laba rugi sudah sesuai dengan catatan atas laporan keuangan. Nilai dari akun-akun tersebut juga harus sesuai dengan nilai pada catatan atas laporan keuangan. Hasil dari pengecekan ini adalah *draft* laporan posisi keuangan dan laporan laba rugi sudah sesuai dengan catatan atas laporan keuangan.

4. *Interrelation account*

Pengecekan ini dilakukan untuk beberapa akun, seperti akumulasi depresiasi dan laba bersih. Hasil dari pengecekan ini adalah nilai akumulasi depresiasi pada laporan posisi keuangan sudah sesuai dengan rincian akumulasi depresiasi pada catatan atas laporan keuangan bagian aset tetap. Nilai laba bersih yang dimasukkan dalam laporan perubahan ekuitas sudah sesuai dengan laba bersih yang didapat dalam laporan laba rugi.

# **3.3.1.6. PT Harta Jaya**

Tugas yang dilakukan untuk PT Harta Jaya adalah membuat *draft projected financial statement* periode tahun 2011 dan 2010. Laporan keuangan yang dibuat adalah laporan laba rugi, laporan posisi keuangan, laporan perubahan ekuitas dan laporan arus kas (Lampiran 16). Laporan keuangan yang diberikan menggunakan satu bahasa yaitu bahasa Indonesia. Hal-hal yang dilakukan dalam pembuatan *draft* ini yaitu:

- 1. Menerjemahkan laporan keuangan ke dalam bahasa Inggris, lalu menyusun bahasa Indonesia di sisi kiri dan bahasa Inggris di sisi kanan.
- 2. Merapikan penggunaan huruf kapital untuk nama akun dan judul, garis serta jarak antar nama akun. Nama akun menggunakan huruf kapital untuk huruf pertama di kata pertama saja, contohnya "Beban pokok penjualan". Sedangkan untuk bagian judul, menggunakan huruf kapital semuanya, contohnya "ASET". Selanjutnya, merapikan jarak antar nama akun dimana jarak yang diberikan tidak boleh terlalu besar ataupun terlalu kecil. Ini dilakukan agar *draft* laporan keuangan yang dibuat terlihat rapi.

 Pembuatan *draft* laporan keuangan untuk PT Harta Jaya tidak dilakukan sampai selesai yaitu hingga penyusunan catatan atas laporan keuangan dan memasukan angka pada laporan keuangan. Hal ini dikarenakan, adanya tugas baru yang sedang dikejar *deadline*.

# **3.3.1.7. PT HLS**

Tugas yang dilakukan untuk PT HLS terdiri dari lima (5) tugas, yaitu:

1. Membuat surat konfirmasi bank

Surat konfirmasi bank ini dibuat untuk memastikan kebenaran dari saldo bank pada *trial balance* klien per tanggal 31 Desember 2011 (Lampiran 17). Surat konfirmasi bank ini ditujukan untuk Bank BNI, Bank Mandiri, BCA, CIMB Niaga, dan Bank Danamon. Surat konfirmasi bank dibuat menggunakan format surat konfirmasi yang dimiliki KAP Joachim Sulistyo & Rekan. Hal-hal yang diganti dalam format surat konfirmasi tersebut adalah tanggal surat, nama bank, alamat bank, nama perusahaan klien, nama direktur klien, nomor rekening bank, dan saldo rekening bank. Nama dan alamat bank didapat dari dokumen klien yaitu daftar nama dan alamat bank per 31 Desember 2011. Nomor dan saldo pada rekening bank didapat dari rekening koran klien per 31 Desember 2011. Nama direktur klien dapat dilihat dalam akta pendirian klien. Contoh surat konfirmasi Bank BNI yang dibuat:

Gambar 3.4 Surat Konfirmasi Bank PT HLS

Jakarta, 28 Agustus 2012

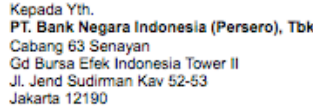

#### Dengan Hormat,

Sehubungan dengan pemeriksaan terhadap laporan keuangan kami untuk tahun buku 2011 oleh Kantor Akuntan Publik,<br>mohon kiranya Bapak/Ibu mengisi formulir berikut ini dan mengirimkan kembali langsung ke alamat Akuntan kami di bawah ini.

> Hormat Kami, **PT HLS**

#### (Mutiara Ella) Direktur

potong disini

Kepada Yth;<br>Auditor KAP Joachim Sulistyo & Rekan Plaza Bumi Daya 24th Floor, telp. (021)392 7208/7212 Fax. (021) 392 7192<br>Jl. Imam Bonjol No. 61 Jakarta 10310 Up: Michell Suharli/Fitria Rosalina

Dengan hormat

Sehubungan dengan pemeriksaan Akuntan yang Bapak/Ibu lakukan terhadap PT HLS, dengan ini kami memberitahukan bahwa

1. Catatan kami menunjukan saldo kredit atas nama tersebut di atas dalam rekening pada tanggal seperti tertera sebagai berikut :

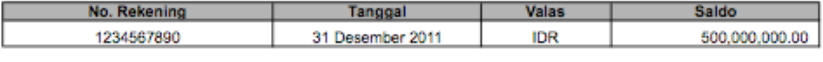

Hormat Kami, PT. Bank Negara Indonesia (Persero), Tbk

2. Melakukan *review* rekap Pajak Penghasilan (PPh)

Rekap pajak yang di-*review* adalah rekapan PPh pasal 23 tahun 2011. Data rekapan pajak didapat dari klien. Rekapan tersebut perlu di-*review* oleh *auditor independent* untuk memastikan kebenaran dan kelengkapan rekapan pajak yang dibuat klien. Pengecekan ini dilakukan dengan membandingkan data rekapan pajak dengan bukti dokumennya yaitu SPT Masa PPh pasal 23 dan bukti potong pajak. Hal-hal yang diperiksa adalah nomor bukti potong, PPh yang dipotong, tanggal bukti potong dan nama pemotong. *Review*  rekapan PPh ini dilakukan secara *sampling* karena keterbatasan waktu audit di klien. Pemilihan *sample* dilakukan secara acak dengan jumlah minimal lima *sample* setiap bulan. Hasil dari *review* rekapan PPh pasal 23 ini ditemukan bahwa terdapat SPT yang belum di-*input* klien yaitu SPT pada bulan April dan Desember. Selain itu, ditemukan kesalahan *input* bulan dimana SPT di-*input* untuk bulan Oktober yang seharusnya merupakan bulan November (Lampiran 18).

# 3. Melakukan *cash opname*

*Cash opname* dilakukan untuk bagian *petty cash* dengan mata uang Rupiah (Rp). *Cash opname* dilakukan dengan menghitung uang yang ada di kas klien saat ini (per tanggal hari tersebut, 29 Agustus 2012), lalu menuliskan hasilnya pada berita acara pemeriksaan kas. Dalam berita acara pemeriksaan kas, dituliskan daftar rincian perhitungan *petty cash* yang berisi rincian uang kertas dan uang logam (Lampiran 19). Contoh daftar perhitungan uang kas yang dibuat dapat dilihat pada Gambar 3.9.

# Gambar 3.5 Daftar Perhitungan Uang Kas PT HLS

### DAFTAR PERHITUNGAN UANG KAS

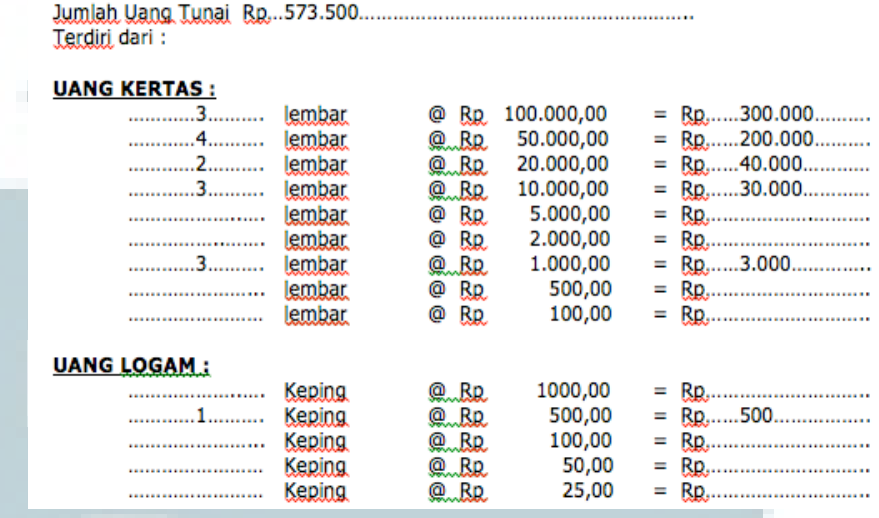

 Berdasarkan hasil perhitungan, jumlah uang kas sudah sesuai dengan data rekapan sehingga dilakukan penelusuran lebih lanjut ke *trial balance*. Dalam rekapan *petty cash* terdapat saldo *beginning cash* untuk tahun 2012 yaitu 1 Januari 2012. Saldo 1 Januari 2012 harus sesuai dengan saldo pada *trial balance* per tanggal 31 Desember 2011. Hasil dari *cash opname* adalah jumlah uang kas per tanggal 29 Agustus 2012 sesuai dengan data rekapan *petty cash* klien. Namun, saat penelusuran ke *trial balance*, ditemukan perbedaan nilai salah satu *petty cash*. Kemudian hal ini ditanyakan lebih lanjut ke manajer dan dibuat jurnal penyesuaian agar saldo kas dalam *trial balance* 2011 menjadi sesuai dengan kenyataan.

# 4. Melakukan *vouching*

*Vouching* yang dilakukan untuk PT HLS adalah *vouching* akun penjualan (*sales revenue*) tahun 2011. *Sales revenue* PT HLS dibagi menjadi 7 jenis yaitu *paper and pencil*, *assessment centre*, *online* 

*assessment*, *seminar/training*, *dongle/product technology*, *other service*, dan *other sales*. *Vouching* ini dilakukan dengan menggunakan *sample*. Pemilihan *sample* dilakukan secara *random*  dengan dua kriteria yaitu minimal tiga *sample* untuk setiap bulan dan *sample* yang dipilih merupakan transaksi dengan nilai yang besar. Bukti dokumen untuk transaksi *sales* adalah *sales invoice*. Hasil dari *vouching* ini dicatat dan dimasukkan pada *audit working paper* akun *sales* yang telah tersedia (Lampiran 20).

Dari hasil *vouching* yang dilakukan, ditemukan bahwa terdapat selisih pada penjualan *paper and pencil* sebesar Rp.12.000.000. Selisih tersebut terjadi dimana nilai yang tercatat pada *general ledger* klien lebih besar Rp.12.000.000 daripada *sales invoice*. Selain itu, terdapat beberapa transaksi yang tidak ditemukan bukti pendukungnya yaitu penjualan pada *online assessment* sebesar Rp.8.444.750 dan *other sales* sebesar Rp.5.171.250. Tindakan yang dilakukan untuk mengatasi hal-hal tersebut adalah dengan melakukan konfirmasi dengan manajer keuangan klien kemudian dilakukan penyesuaian atas akun penjualan. Contoh hasil *vouching sales* pada *audit working paper*:

|                                | <b>Leading Edge</b>       |                       |                                |               |                |             |
|--------------------------------|---------------------------|-----------------------|--------------------------------|---------------|----------------|-------------|
|                                |                           |                       |                                |               |                |             |
|                                | <b>Work Sheet Audit</b>   |                       |                                |               |                |             |
|                                | <b>Client Name</b>        | : PT HLS              |                                |               |                |             |
| : 2011<br><b>Year of Audit</b> |                           |                       |                                |               |                |             |
|                                | <b>Kind of Work Sheet</b> |                       | : Vouching Pendapatan          |               |                |             |
|                                | <b>Date of Audit</b>      | : 31 Des 2011         |                                |               |                |             |
|                                |                           |                       |                                |               |                |             |
|                                | <b>Paper And Pencil</b>   |                       |                                |               |                |             |
|                                |                           |                       |                                |               |                |             |
|                                |                           |                       |                                |               | <b>JOURNAL</b> |             |
| <b>No</b>                      | <b>Date</b>               | <b>No. Voucher</b>    | <b>Description</b>             | <b>Amount</b> |                |             |
|                                |                           |                       |                                |               | Dr             | Cr          |
|                                |                           |                       |                                |               |                |             |
| 1                              |                           | 1/14/11 SLSTE00000136 | Inv 018/01-11/Bank Mandiri     | 103,020,000   |                | 103,020,000 |
| $\overline{2}$                 |                           | 1/14/11 SLSTE00000145 | Inv 025/01-11/Marga Mandala    | 2,057,000     |                | 2,057,000   |
| 3                              |                           | 1/28/11 SLSTE00000136 | Inv 035/01-11/Bank Mandiri     | 178,330,000   |                | 178,330,000 |
| 4                              |                           | 2/16/11 SLSTE00000137 | Inv 010/02-11/Vico Indonesia   | 8,228,000     |                | 8,228,000   |
| 5                              |                           | 2/16/11 SLSTE00000137 | Inv 011/02-11/Trimegah Securit | 4,114,000     |                | 4,114,000   |
| 6                              |                           | 2/16/11 SLSTE00000137 | Inv 012/02-11/Freeport         | 83,028,000    |                | 83,028,000  |
| 7                              |                           | 2/28/11 SLSTE00000137 | Inv 023/02-11/Nokia Siemens    | 10,285,000    |                | 10,285,000  |
| 8                              |                           | 2/28/11 SLSTE00000137 | Inv 034/02-11/Bank Mandiri     | 339,150,000   |                | 339,150,000 |
| 9                              |                           | 3/15/11 SLSTE00000138 | Inv 001/03-11/Novartis         | 2,057,000     |                | 2,057,000   |
| 10                             |                           | 3/15/11 SLSTE00000138 | Inv 003/03-11/Bank Mandiri     | 209,440,000   |                | 209,440,000 |
| 11                             |                           | 3/18/11 SLSTE00000138 | Inv 031/03-11/Bank Mandiri     | 169,490,000   |                | 169,490,000 |
| 12                             |                           | 4/11/11 SLSTE00000139 | Inv 003/04-11/Bank Mandiri     | 270.810.000   |                | 270.810.000 |
| 13                             |                           | 5/27/11 SLSTE00000158 | Inv 012/05-11/Glaxo Wellcome   | 32,912,000    |                | 32,912,000  |
| 14                             |                           | 5/27/11 SLSTE00000158 | Inv 033/05-11/Bank Mandiri     | 413,270,000   |                | 413,270,000 |
| 15                             |                           | 6/16/11 SLSTE00000159 | INV006/06-11/Freeport          | 92,004,000    |                | 92,004,000  |
| 16                             |                           | 6/30/11 SLSTE00000159 | Inv 053/06-11/Kaltim Nitrate   | 659,812,500   |                | 659,812,500 |
| 17                             |                           | 6/30/11 SLSTE00000159 | INV054/06-11/Vico              | 28,798,000    |                | 28,798,000  |
| 18                             |                           | 7/18/11 SLSTE00000160 | Inv 021/07-11/Estetika Selaras | 69,360,000    |                | 69,360,000  |
| 19                             |                           | 7/29/11 SLSTE00000160 | Inv 045/07-11/Bank Mandiri     | 190,060,000   |                | 190,060,000 |
| 20                             |                           | 8/18/11 SLSTE00000161 | INV012/08-11/Garuda Indonesia  | 8,228,000     |                | 8,228,000   |

Tabel 3.5 *Vouching Sales* PT HLS

# 5. Melakukan *tracing*

*Tracing* yang dilakukan untuk PT HLS adalah *tracing* akun biaya (*expense*) tahun 2011. Akun *expense* yang diperiksa adalah *answer sheet purchase*, *medical reimbursement*, *associate administrator fee*, *office electricity*, *office telephone*, *internet cost*, *parking rental*, *stationery*, *other printing*, *stamp duty*, *pantry supplies*, *food & beverages*, *marketing expense*, *overseas travel expense*, *legal & local professional fee*, *R&M motor vehicle*, *R&M office, vehicle running cost* dan *magazine & news paper*. *Tracing* dilakukan dengan menggunakan *sample*. Pemilihan *sample* dilakukan secara *random* dengan dua kriteria yaitu setiap jenis *expense* dipilih minimal dua *sample* dan merupakan transaksi dengan nilai yang besar. *Sample* yang dipilih untuk *tracing expense* lebih sedikit daripada *vouching sales* karena keterbatasan waktu di klien. Bukti dokumen untuk transaksi *expense* yaitu *payment voucher*. Hasil dari *tracing* dicatat dan dimasukkan dalam *audit working paper expense* (Lampiran 21). Contoh dari hasil *tracing* yang dilakukan:

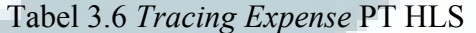

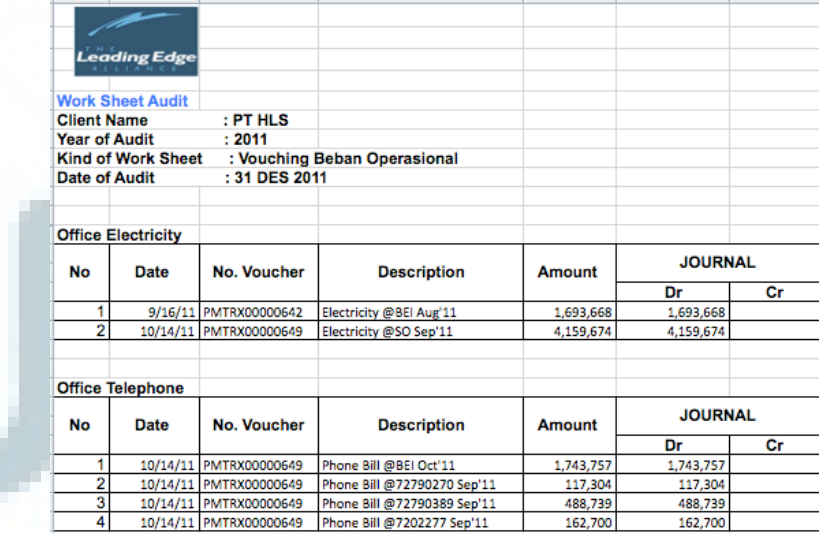

# **3.3.1.8. PT YM**

Tugas yang dilakukan untuk PT YM terdiri dari dua (2) tugas, yaitu:

1. Membuat *working trial balance* tahun 2011

*Working trial balance* ini dibuat sebelum melakukan audit ke klien yaitu PT YM. *Working trial balance* untuk PT YM dibuat dengan menggunakan format *working tral balance* yang dimiliki KAP Joachim Sulistyo & Rekan. Hal-hal yang perlu dilakukan adalah mengganti nama PT, tanggal dan tahun audit serta angka-angka pada format *working trial balance* (Lampiran 22). Angka-angka dimasukkan dengan cara melakukan *link* ke *trial balance* PT YM. Format dari *working trial balance* yaitu sebagai berikut.

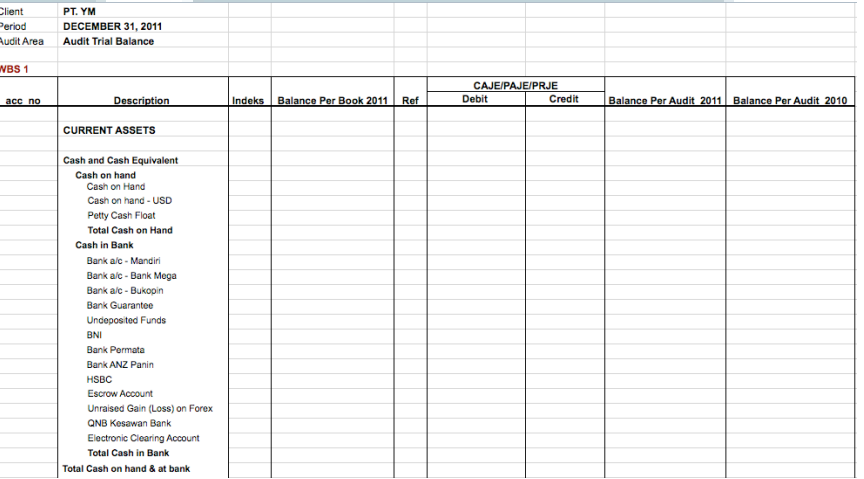

Tabel 3.7 *Working Trial Balance* PT YM

Angka pada kolom "*balance per book* 2011" dimasukkan dengan melakukan *link* terhadap *trial balance* klien tanggal 31 Desember 2011. Dalam melakukan proses audit terhadap klien, tentunya akan terdapat penyesuaian atau *adjusting*. Penyesuaian tersebut dimasukkan pada kolom CAJE/PAJE/PRJE. CAJE (*client adjustment journal entry*) adalah jurnal penyesuaian yang dibuat oleh klien. PAJE (*proposed adjustment journal entry*) adalah jurnal penyesuaian yang dibuat dan diajukan oleh *auditor* kepada klien. PRJE (*proposed reclass journal entry*) adalah jurnal penyesuaian yang dibuat dan diajukan oleh *aditor* terkait dengan reklasifikasi

akun. Kolom "*balance per audit* 2011" diisi dengan rumus *excel* yaitu "*balance per book 2011*" ditambah dengan kolom debet dan dikurang dengan kolom credit. Kolom "*balance per audit* 2010" dimasukkan dengan melakukan *link* terhadap laporan keuangan klien tahun lalu yang telah diaudit (per tanggal 31 Desember 2010).

# 2. Melakukan *vouching*

*Vouching* yang dilakukan untuk PT YM adalah *vouching* akun *revenue* dan *cost of sales* tahun 2011. Setiap akun tersebut memiliki rincian-rinciannya, misalnya untuk *revenue* terdiri dari *media revenue, production revenue* dan lain-lain. *Vouching* ini dilakukan dengan menggunakan *sample*. Pemilihan *sample* dilakukan secara *random* dengan dua kriteria yaitu minimal tiga *sample* untuk setiap jenis *revenue* dan *cost of sales* dan *sample* yang dipilih merupakan transaksi dengan nilai yang besar.

Bukti dokumen untuk transaksi ini adalah *Payment Voucher* (PV) dan *General Journal* (GJ). Kedua dokumen itu didapat dari klien. Hasil dari *vouching* ini dicatat dan dimasukkan pada *audit working paper* yang telah tersedia untuk setiap akun. Dalam *vouching* ini, semua *sample* yang dipilih sudah sesuai dengan bukti pendukungnya dimana nilai transaksinyanya benar dan sudah diotorisasi minimal dua pihak (Lampiran 23). Contoh hasil *vouching cost of sales* yang dilakukan:

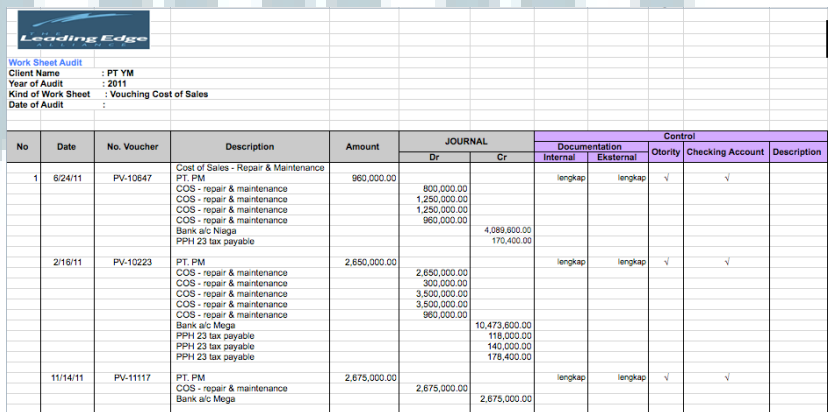

Tabel 3.8 *Vouching Cost of Sales* PT YM

# **3.3.1.9. PT HRD**

Tugas yang dilakukan untuk PT HRD adalah melakukan *vouching*. *Vouching* yang dilakukan adalah *vouching* akun *prepayment*, *revenue*, *cost of sales*, *expense* dan *other income*. Setiap akun tersebut memiliki rincian-rinciannya, misalnya untuk akun *prepayment* terdiri dari *prepaid-concession rental*, *prepaid-media placement* dan lain-lain. *Vouching* ini dilakukan dengan menggunakan *sample*. Pemilihan *sample* dilakukan secara *random* dengan dua kriteria yaitu minimal tiga *sample* untuk setiap rincian akun dan *sample* yang dipilih merupakan transaksi dengan nilai yang besar.

Bukti dokumen untuk transaksi ini adalah *Payment Voucher* (PV), *General Journal* (GJ) dan *Sales Journal* (SJ). Ketiga dokumen itu didapat dari klien. Hasil dari *vouching* ini dicatat dan dimasukkan pada *audit working paper* yang telah tersedia untuk setiap akun. Dalam *vouching* ini, semua *sample* transaksi yang dipilih sudah sesuai dengan bukti pendukungnya dimana nilai transaksinya benar dan sudah diotorisasi minimal dua pihak (Lampiran 24). Contoh hasil *vouching prepayment* yang dilakukan:

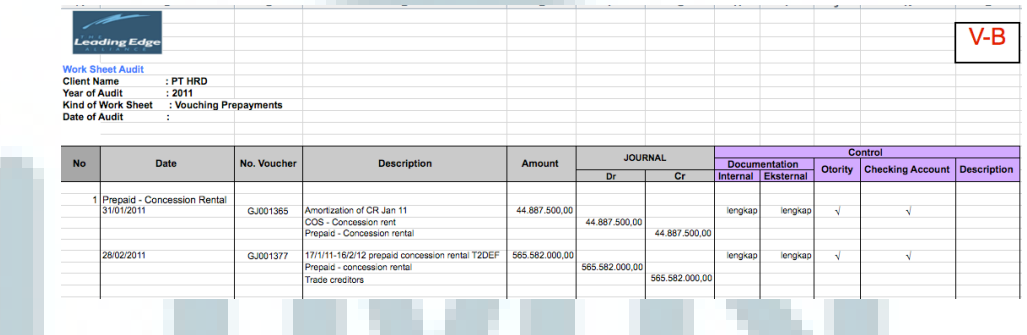

Tabel 3.9 *Vouching Prepayment* PT HRD

# **3.3.1.10. PT 233**

Tugas yang dilakukan untuk PT 233 adalah membuat *draft audited financial statement* tahun 2011 dan 2010 (Lampiran 25). *Draft* laporan keuangan hanya dibuat dalam satu bahasa yaitu bahasa Inggris. Laporan keuangan yang dikerjakan adalah laporan laba rugi, laporan posisi keuangan, laporan perubahan ekuitas dan catatan atas laporan keuangan. Penyusunan *draft* ini menggunakan format *draft* laporan keuangan PT YM. Hal-hal yang dilakukan dalam membuat *draft* ini yaitu:

- 1. Mengganti judul laporan dengan nama PT 233, lalu melakukan *link* catatan atas laporan keuangan dengan *working trial balance*  PT 233. Kemudian menyesuaikan nama akun pada catatan atas laporan keuangan dengan nama akun pada *working trial balance*. Selanjutnya memastikan bahwa semua rumus yang digunakan dalam menghitung sub-total dan total adalah benar, agar tidak terjadi kesalahan perhitungan.
- 2. Melakukan *link* laporan laba rugi dan laporan posisi keuangan dengan catatan atas laporan keuangan bagian total dari setiap akun. Misalnya, akun *revenue* di-*link* ke catatan atas laporan keuangan bagian total *revenue*. Setelah itu memastikan rumus-rumus yang digunakan sudah benar, seperti rumus dalam menghitung total aset maupun dalam laba bersih.
- 3. Melakukan *link* laporan perubahan ekuitas dengan catatan atas laporan keuangan, laporan laba rugi dan *working trial balance*. Nilai modal didapat dari catatan atas laporan keuangan, nilai *retained earnings* didapat dari *working trial balance* dan nilai laba bersih didapat dari laporan laba rugi.
- 4. Merapikan susunan dan tampilan *draft*, seperti melakukan pengurutan akun berdasarkan nilai yang paling besar dan merapikan penggunaan tanda baca maupun garis.

# **3.3.2. Kendala yang ditemukan**

# **3.3.2.1. Kendala yang ditemukan saat pembuatan** *draft* **laporan keuangan**

- 1. Belum mengetahui format *standard draft* laporan keuangan untuk KAP Joachim Sulistyo & Rekan sehingga pembuatan *draft* laporan keuangan banyak melakukan kesalahan dan revisi.
- 2. Sulit dalam menerjemahkan laporan keuangan dari bahasa Indonesia ke bahasa Inggris khususnya kata-kata pada bidang ilmu atau profesi tertentu. Contohnya, penerjemahan catatan atas laporan keuangan bagian akta pendirian perusahaan yang banyak menggunakan bahasa hukum dan ekonomi.

# **3.3.2.2. Kendala yang ditemukan saat pembuatan rekap pajak**

- 1. Terdapat angka-angka pada beberapa SPT dan bukti potong yang sulit untuk dibaca karena tipisnya tinta *print* dan kertas yang digunakan adalah kertas berwarna. Hal ini membuat data rekapan pajak yang dibuat terkadang tidak sesuai.
- 2. Adanya ketidakcocokan data dalam membuat *detail* rekapan PPh pasal 23. Total dari *detail* jasa-jasa terkadang tidak sesuai dengan data pada SPT. Ini dapat terjadi karena kesalahan *input* data saat membuat rekapan pajak atau kesalahan memasukkan angka saat membuat SPT.

# **3.3.2.3. Kendala yang ditemukan saat melakukan** *review* **rekap pajak**

- 1. SPT Masa, SSP, dan bukti potong kurang didokumentasi dengan rapi dan tidak ada pengurutan data yang jelas pada *file* perusahaan sehingga terdapat beberapa SPT yang tidak di-*input*.
- 2. Adanya ketidakcocokan data rekapan PPh. Dalam pembuatan rekap pertama kali tidak memperhatikan tanggal setor dan lapor yang tercantum di SPT sehingga terjadi beberapa kesalahan penempatan bulan.

## **3.3.2.4. Kendala yang ditemukan saat membuat** *working trial balance*

Format penulisan angka dalam *trial balance* klien tidak konsisten. Penulisan angka ribuan ada yang menggunakan tanda titik (.) dan sebagian lagi tidak menggunakannya. Contohnya, *cash on hand* senilai 2,659,160 diketik dengan "2.659.160" yang seharusnya diketik tanpa menggunakan tanda titik "2659160". Penggunaan tanda titik tersebut membuat perhitungan dengan rumus *excel* menjadi tidak akurat.

# **3.3.2.5. Kendala yang ditemukan saat melakukan** *vouching* **dan** *tracing*

- 1. Adanya ketidakcocokan data klien dengan bukti pendukungnya. Beberapa transaksi penjualan yang cukup material tidak sesuai dengan bukti dokumennya yaitu *sales invoice*.
- 2. Tidak ditemukannya bukti pendukung untuk beberapa transaksi. Transaksi pada *general ledger revenue* tidak ditemukan bukti *invoice*  nya.
- 3. Adanya kesalahan cetak angka. Pada *general journal* dan *sales journal* klien, terdapat beberapa angka yang terpotong sehingga menyulitkan saat melakukan *vouching*. Misalnya angka pada *general ledger* adalah "1.230.567.890", namun yang tercetak pada *general journal* adalah angka "230.567.890". Kesalahan cetak angka ini terjadi karena kolom untuk *amount* terlalu kecil sehingga banyak angka terpotong.

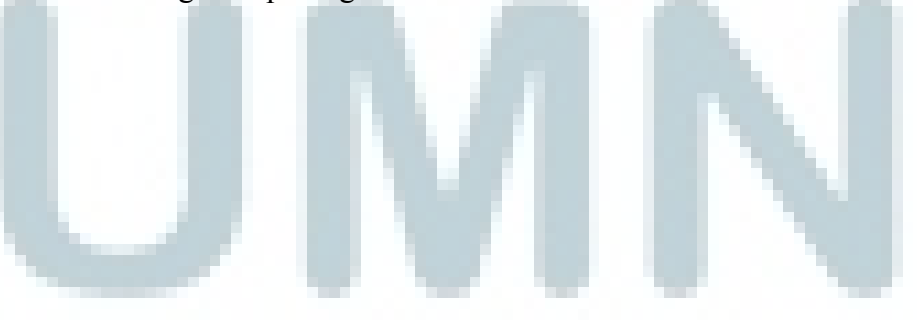

# **3.3.3. Solusi atas kendala yang ditemukan**

# **3.3.3.1. Solusi atas kendala yang ditemukan saat pembuatan** *draft* **laporan keuangan**

- 1. Mempelajari format *standard draft* laporan keuangan untuk KAP Joachim Sulistyo & Rekan dengan cara bertanya kepada *senior*.
- 2. Dalam melakukan penerjemahan laporan keuangan, melihat laporan keuangan perusahaan lain sebagai contoh serta menggunakan *website* www.translate.google.com untuk mengartikan kata-kata yang sulit.

# **3.3.3.2. Solusi atas kendala yang ditemukan saat pembuatan rekap pajak**

- 1. Untuk angka-angka SPT yang tidak dapat dibaca dapat diatasi dengan meminta data rekapan pajak yang dibuat perusahaan. Kemudian memasukkan nilai tersebut dalam rekapan pajak yang dibuat.
- 2. Melakukan konfirmasi data-data yang tidak cocok tersebut kepada bagian pajak perusahaan serta menanyakan nilai pajak yang dilaporkan ke kantor pajak. Kegiatan ini dibantu oleh *senior*.

# **3.3.3.3. Solusi atas kendala yang ditemukan saat melakukan** *review* **rekap pajak**

- 1. Memeriksa SPT, SSP, dan bukti potong secara lebih teliti dan hati-hati, serta memastikan bahwa semua SPT telah di-*input* dengan benar dan tidak ada yang terlewatkan.
- 2. Kesalahan data pada rekapan pajak diatasi dengan mengkonfirmasikannya kepada manajer keuangan klien. Kemudian, mengubah data-data yang tidak cocok tersebut dengan data yang benar.

# **3.3.3.4. Solusi atas kendala yang ditemukan saat melakukan** *working trial balance*

Adanya perbedaan format angka dalam *trial balance* diatasi dengan menyamakan format angka terlebih dahulu sebelum melakukan *link* terhadap *working trial balance*. Pengubahan format angka pada *trial balance* dilakukan dengan menghapus semua tanda titik (.) pada angka. Misalnya angka "3.125.679" diganti menjadi "3125679".

# **3.3.3.5. Solusi atas kendala yang ditemukan saat melakukan** *vouching* **dan**  *tracing*

Ketidakcocokan data, tidak adanya bukti pendukung dan kesalahan cetak angka pada *general journal* dan *sales journal* dapat diatasi dengan melakukan konfirmasi kepada manajer keuangan klien. Tidak adanya bukti pendukung (*invoice*) bisa dikarenakan data tersebut sedang digunakan oleh divisi lain. Kegiatan ini dibantu oleh *senior* KAP Joachim Sulistyo & Rekan.

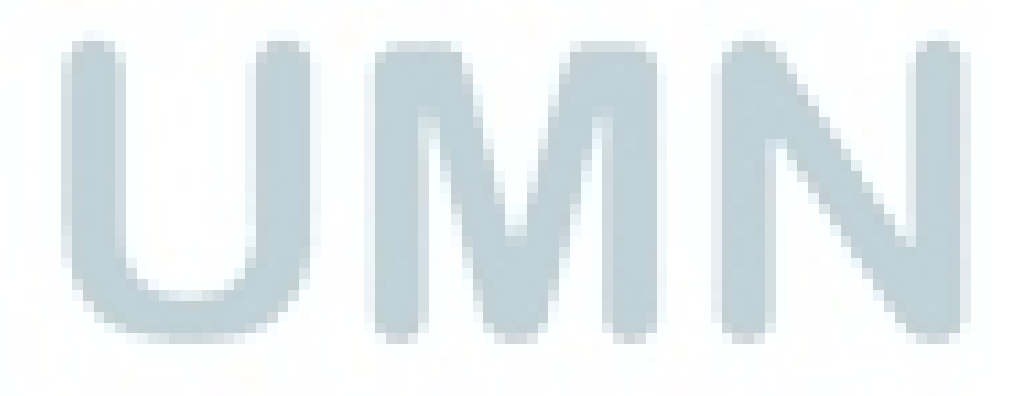